### **Краткое руководство**  Lenovo | **по ThinkSystem ST250 V2 типов 7D8F и 7D8G**

# **Компоненты коробки**

- ST250 V2
- Коробка с материалами (печатной документацией)

Если какой-либо компонент отсутствует или поврежден, обратитесь к продавцу. Обязательно сохраните свидетельство о законности приобретения и упаковочный материал. Это может потребоваться для получения гарантийного обслуживания.

В зависимости от конфигурации сервер может выглядеть несколько иначе, чем показано на рисунках в этом документе.

# **Общее представление**

### **Вид сервера спереди**

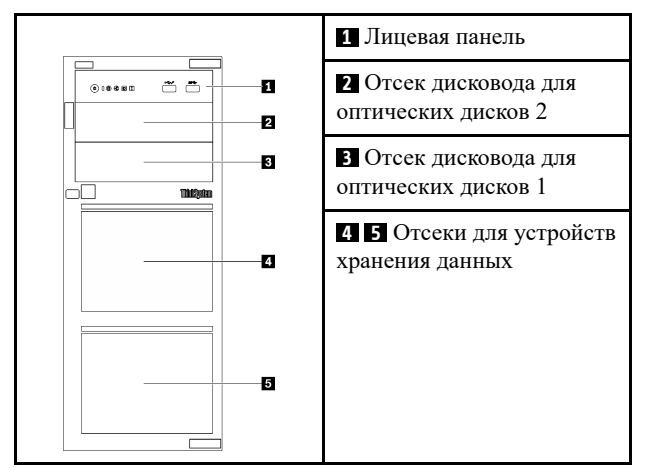

### **Лицевая панель сервера**

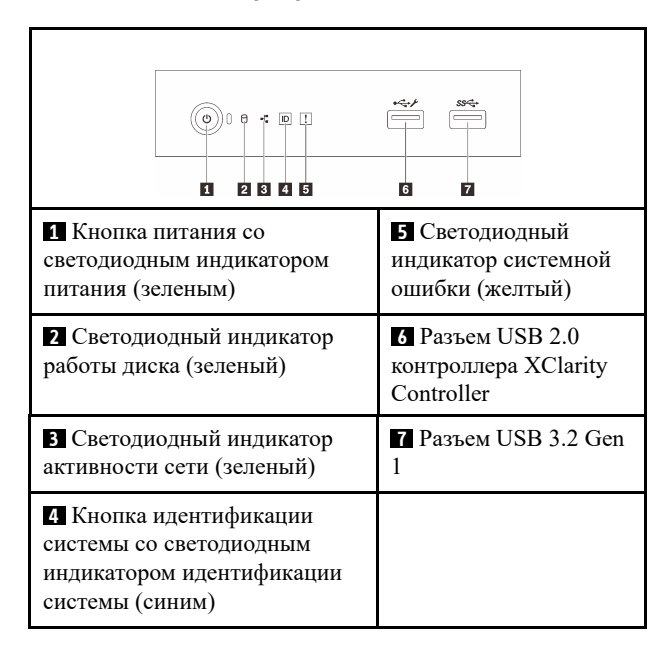

## **Вид сервера сзади**

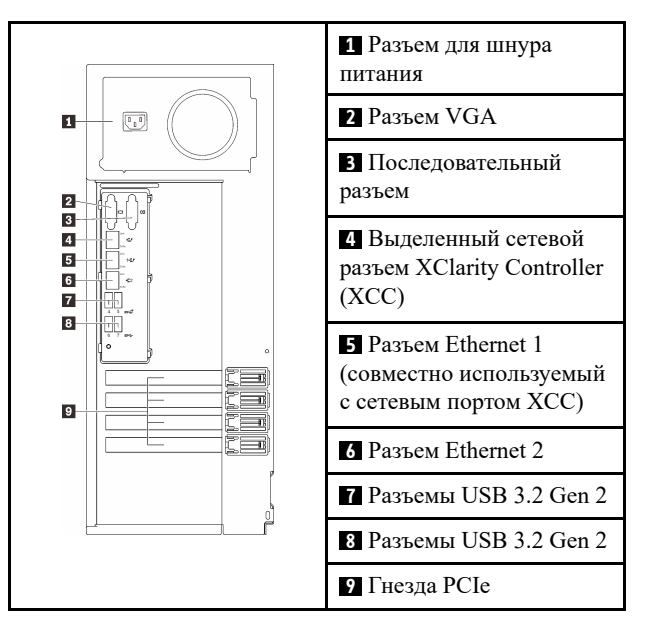

## **Установка системы**

- 1. Установите необходимые компоненты.
- 2. При необходимости установите сервер в стойку.
- 3. Подключите кабели.
- 4. Включите сервер.
- 5. Настройка системы

Подробные сведения об установке аппаратных компонентов и настройке системы см. на веб-сайте по следующему адресу: [https://thinksystem.lenovofiles.com/help/topic/st250](https://thinksystem.lenovofiles.com/help/topic/st250-v2/introduction.html) [v2/introduction.html](https://thinksystem.lenovofiles.com/help/topic/st250-v2/introduction.html)

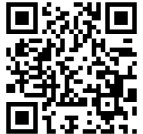

Руководство по установке направляющих, доступное в Центре документации по ThinkSystem, можно изучить на сайте [https://thinksystem.lenovofiles.com/help/topic/rail\\_](https://thinksystem.lenovofiles.com/help/topic/rail_options/rail_options_tower_servers.html)  [options/rail\\_options\\_tower\\_servers.html](https://thinksystem.lenovofiles.com/help/topic/rail_options/rail_options_tower_servers.html)

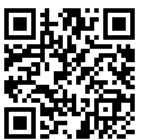

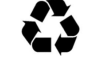

## **Технические характеристики**

#### **Размеры и вес**

- Высота: 175 мм (6,89 дюйма)
- Ширина: 430 мм (16,93 дюйма)
- Глубина: 565,7 мм (22,27 дюйма)
- Вес: максимум 24,28 кг (53,53 фунта) (в зависимости от конфигурации)

### **Процессор**

Сервер оснащен процессором из последнего семейства процессоров Intel®, в частности одним из следующих:

- Xeon® E
- Pentium®

### **Память**

- Гнезда: 4 гнезда DIMM
- Минимум: 8 ГБ
- Максимум: 128 ГБ
- Тип памяти DIMM: модули UDIMM ECC TruDDR4 3200 МГц

#### **Система хранения данных (зависит от моделей)**

Поддерживает следующие конфигурации:

- Конфигурации с 3,5-дюймовыми дисками с обычной заменой
	- До восьми дисков SATA
	- До семи дисков SATA и один диск NVMe
	- До шести дисков SATA и один из следующих вариантов:
		- Два дисковода для оптических дисков
		- Один дисковод для оптических дисков и один ленточный накопитель (RDX или LTO)
- Конфигурации с 2,5/3,5-дюймовыми оперативно заменяемыми дисками
	- До восьми 3,5-дюймовых дисков SAS/SATA
	- До шестнадцати 2,5-дюймовых дисков SAS/SATA
	- До четырех 3,5-дюймовых и восьми 2,5-дюймовых дисков SAS/SATA
	- Отсеки дисководов для оптических дисков поддерживают один из следующих вариантов:
		- Два дисковода для оптических дисков
		- Один дисковод для оптических дисков и один ленточный накопитель (RDX или LTO)

#### **Гнезда расширения**

Сервер оснащен четырьмя гнездами расширения PCIe.

- Гнездо 1: линия PCIe Gen3 х4 в гнезде х4, максимальная высота, половинная длина
- Гнездо 2: линия PCIe Gen4 x16 в гнезде x16, максимальная высота, половинная длина
- Гнездо 3: линия PCIe Gen3 х4 в гнезде х4, максимальная высота, половинная длина
- Гнездо 4: линия PCIe Gen3 x4 в гнезде x8, максимальная высота, половинная длина

\*Гнездо PCIe 4 поддерживает модуль M.2.

# **Куда обратиться за поддержкой**

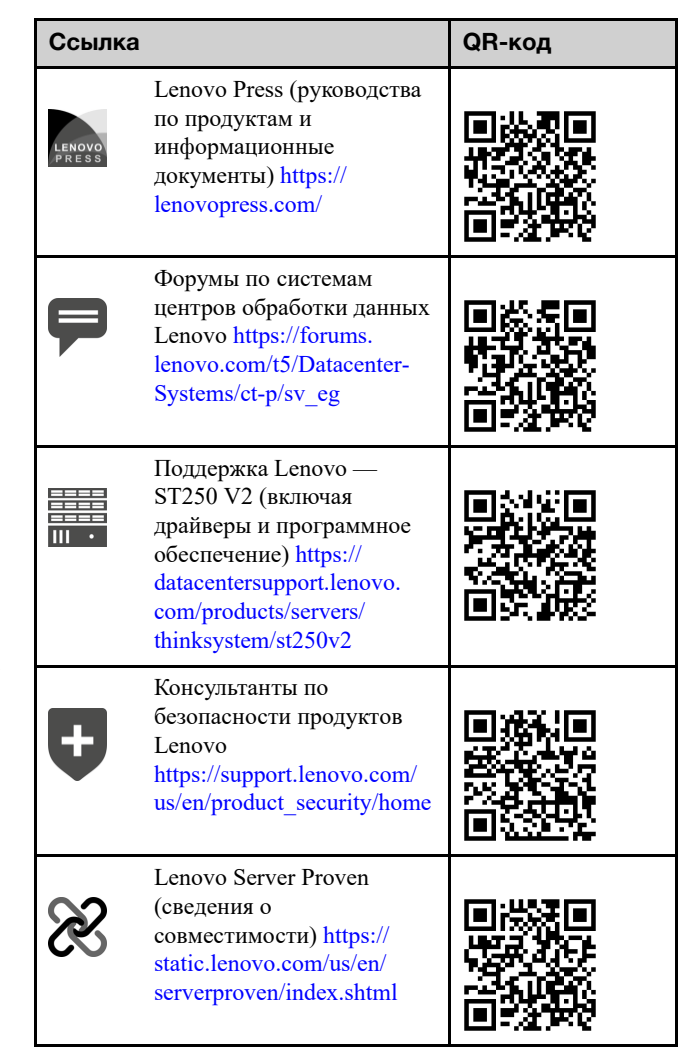

**Первое издание (Март 2022 г.)** 

**© Copyright Lenovo 2022.**

**УВЕДОМЛЕНИЕ ОБ ОГРАНИЧЕНИИ ПРАВ. Если данные или программное обеспечение предоставляются в соответствии с контрактом Управления служб общего назначения США (GSA), на их использование, копирование и разглашение распространяются ограничения, установленные соглашением № GS‐35F‐ 05925.**